## How to set a4 size in autocad

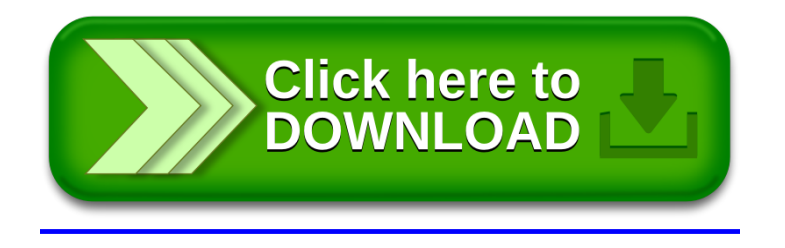